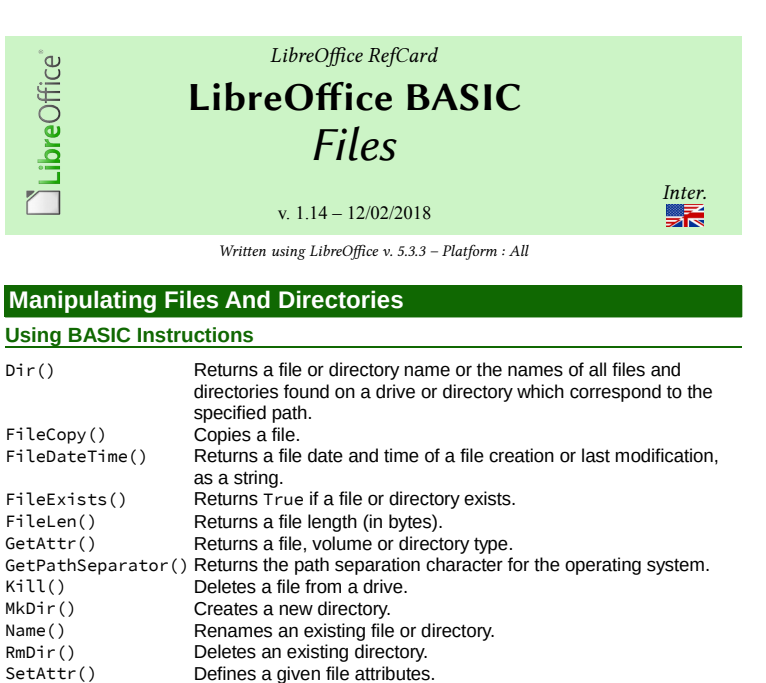

Defines a given file attributes. **Using A SimpleFileAccess Object**

Methods of the com.sun.star.ucb.SimpleFileAccess service :

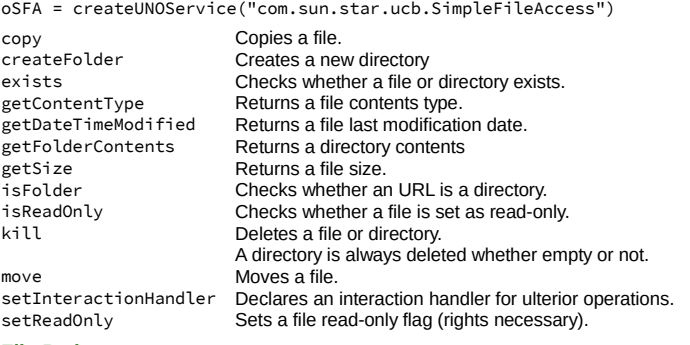

**File Paths**

LibreOffice is multi-platform, thus file names are often expressed in URL form: file:///device/path/to/somefile.ext

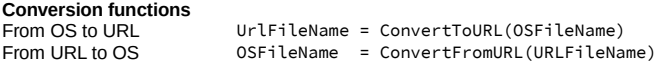

# **Importing Text Files (CSV)**

#### **Using The GUI**

Here's the Calc import dialog: Text Import - [synop.2018062115.csv] Import  $\mathbf{e}$ Character set: Unicode (UTF-8)  $\overline{\phantom{0}}$ Default - French (France) Language  $\bullet$ From row: **Separator Options**  $\mathbf \Omega$ O Separated by **D** Fixed width  $\overline{a}$  $\Box$  Tab **El** Comma **El** Semicolon  $\Box$  Space Other String delimiter:  $\Box$  Merge delimiters  $\boldsymbol{Q}$  $\vert \cdot \vert$ Other Options Format quoted field as text  $\Box$  Detect special numbers Fields € Standard Standard rd Standard 2 07005<br>
2 07005<br>
3 07015<br>
4 07027<br>
5 07037<br>
6 07037<br>
7 07072 0180621150000 102610<br>20180621150000 102610<br>20180621150000 102610<br>20180621150000 102750<br>20180621150000 102600 146<br>
206<br>
106<br>
126<br>
146<br>
80<br>
106<br>
80<br>
20 350<br>350<br>340<br>350<br>10<br>350<br>20<br>30  $20180621150000$   $102600$ <br>  $20180621150000$   $102270$ <br>  $20180621150000$   $102840$ <br>  $20180621150000$   $102870$ <br>  $00100621150000$   $102870$  $\begin{array}{r} 797072 \\ 897116 \\ 997117 \\ \hline \end{array}$  $He$ OK Cancel

# **CSV Filters Items**

CSV filters require 5 parameters (see the above figure for reference, #1 to #5). The final filter string is a wrap-up of all 5.

#### **1. Field Separator**

*A. Variable Format*

Separator ASCII code (see ASCII table) Alternatives are separated with / Merged characters: append /MRG "36/36/MRG"

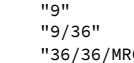

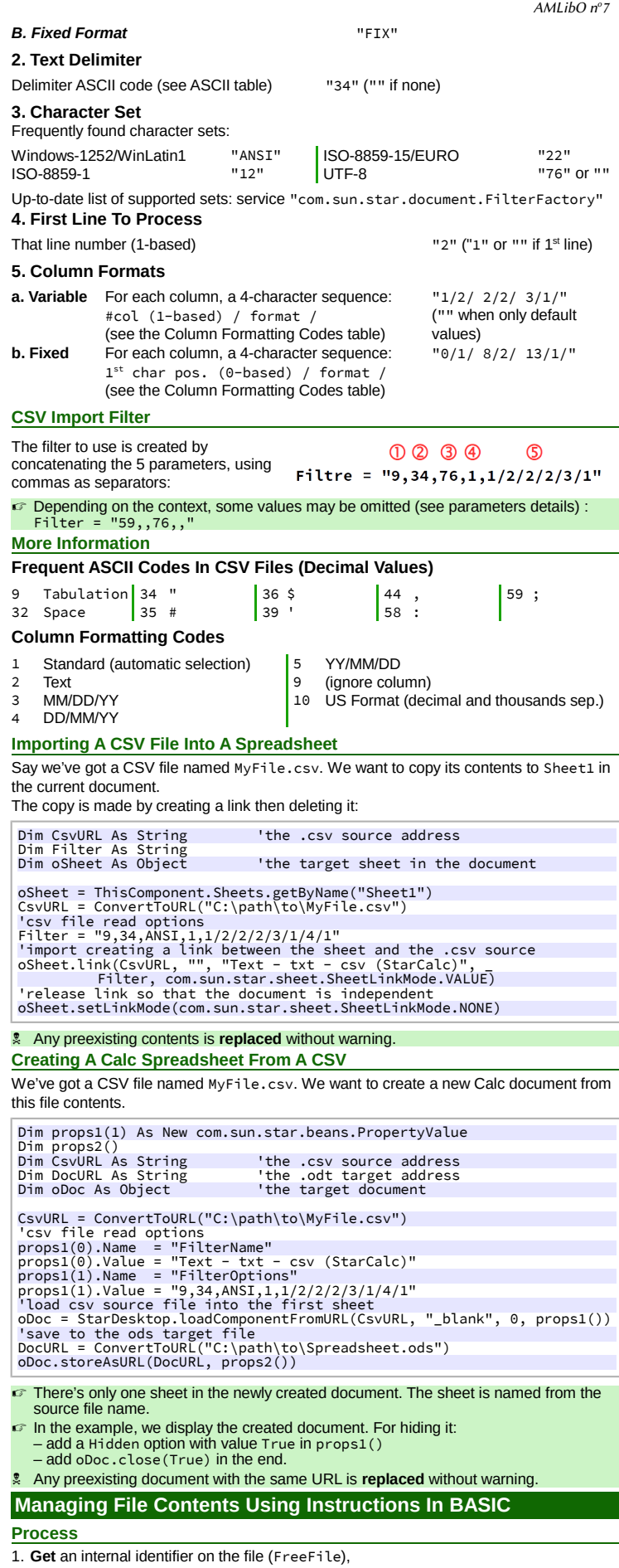

- 2. **Open** the file (Open),
- 3. **Write** to the file (Print, Put or Write) or **read** it (Get, Line Input# or Input#),
- 4. **Close** the file (Close)

### **Accessing A File Contents Using Its Handle (identifier).**

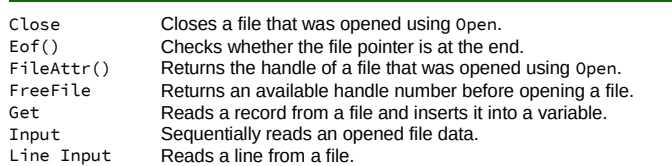

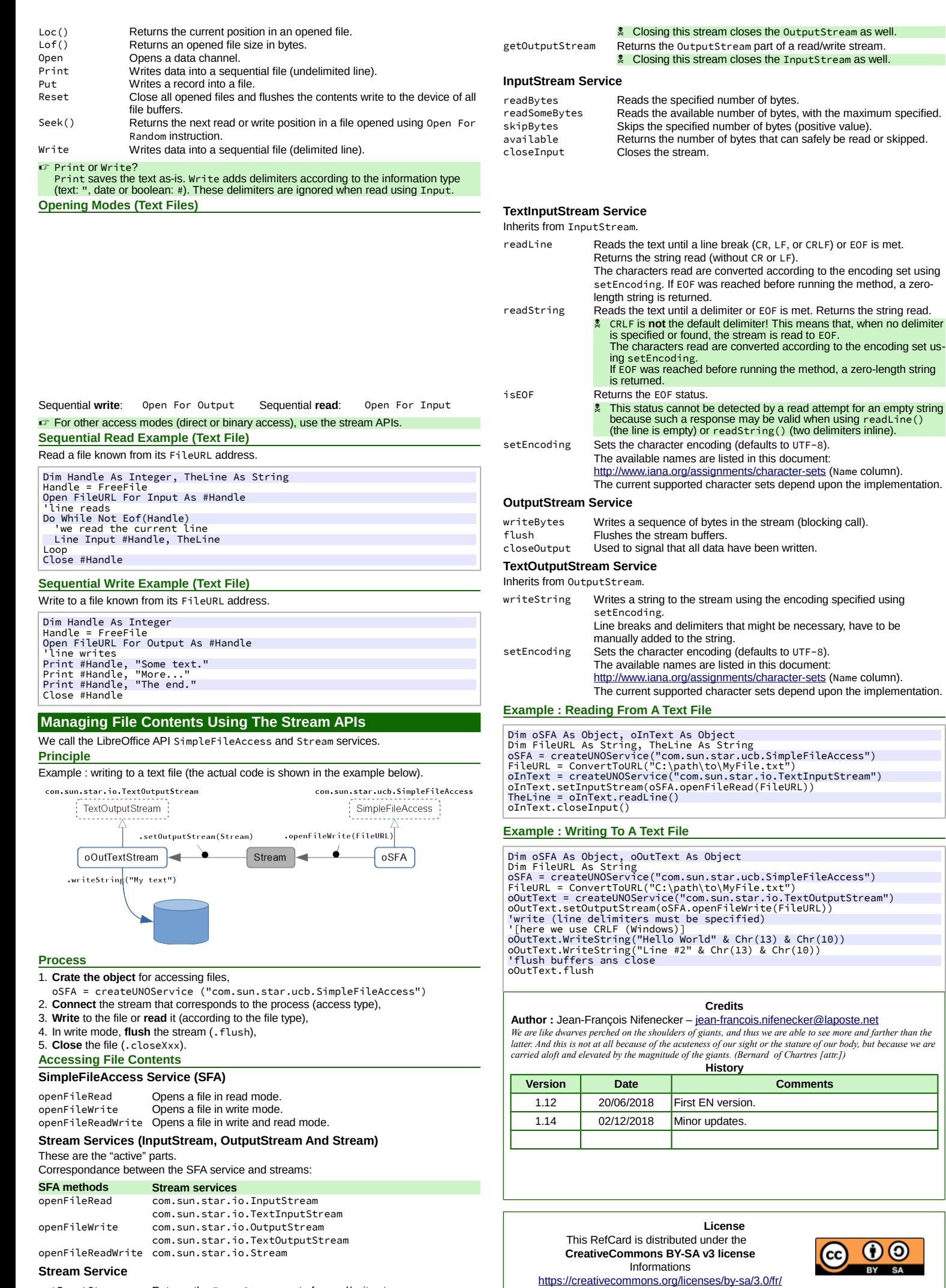

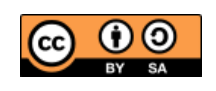

**Comments** 

getInputStream Returns the InputStream part of a read/write stream.